#### **Files** Thomas Schwarz, SJ

#### Files

- Files
  - Basic container of data in modern computing system
  - Organized into a hierarchy of directories

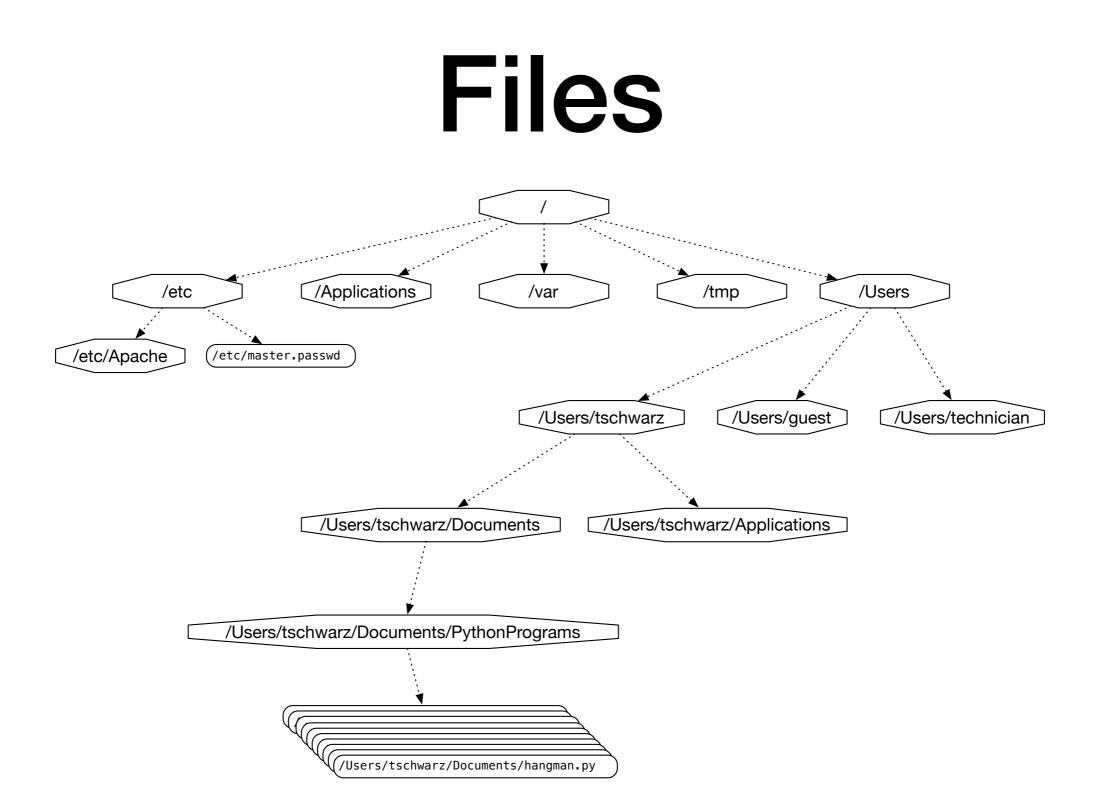

#### A small subset of directories and files on a system

- Files accessed in
  - text mode
    - Contents interpreted according to encoding
  - binary mode
    - Contents not interpreted

- Python interacts by files through
  - reading
  - writing / appending
  - both

- Files need to be opened
  - File given by name
    - Relative path: Navigation from directory of the file
    - Absolute path: Navigation from the root of the file system

- File Name Examples:
  - Absolute path on a Mac / Unix

/Users/tjschwarzsj/Google Drive/AATeaching/Python/Programs/pr.py

- Relate path on a Mac / Unix
  - •"../" means move up on directory

pr.py

../Slides/week7.key

- Windows uses backward slashes to separate directories in a file name
  - Sometimes need to be escaped: \\
  - Absolute paths need to include drive name:
    - c:\\users\\tschwarz\\My Documents\\Teaching\ \temp.py
- We will typically read and create files in the same directory as the python program is located

- Before files are used, program needs to open them
- After they are being used, program should close them
  - Will automatically closed when program terminates
  - Long-running programs could hog resources

## **Opening Files in Python**

• File objects have normal variable names

inFile = open("data.txt","w")

opens a file "data.txt" in write mode

- open takes :
  - file name absolute / relative path
  - mode r (read), w (write), a (appending)
  - mode b (binary), "" (not binary)

# **Closing Files in Python**

- We close file by invoking close
  - inFile.close()

#### Why we need to close files

- Files are automatically closed when the program terminates
- When one application has opened a file for writing it acquires a write lock on the file and no other application can access the file.
- When one application has opened a file for reading, it acquires a read lock on the file and no other application can write to it.
- If you write programs that last more than a few seconds, you do not want to hog files when you do not need them.
- There is no guarantee that an open file has seen all changes

#### With-clauses

 Python 3 allows us to open and close files in a single block (context)

with open("twoft8.11.txt") as inFile, open("twoftres8.11.txt",
"w") as outFile:

#Here you work with the file

#### **Processing Files in Python**

• We write strings to the file

with open('somefile.txt','wt') as f:

f.write(str(500)+"n")

• Redirect print

with open(`somefile.txt','wt') as f:
print(500, file = f)

#### **Processing Files in Python**

- Reading files
  - The read-instruction

string = inFile.read(10)

reads ten bytes of the file

• Read the entire file

with open(`somefile.txt', `rt' as f:
 data = f.read()

#### **Processing Files in Python**

- Reading files
  - Read line by line

with open('somefile.txt', 'rt') as f:
 for line in f:
 #process line

# More String Processing

- To process read lines:
  - strip() and its variants lstrip(), rstrip()
    - Remove white spaces (default) or list of characters from the beginning & end of the string
  - split() creates a list of words separated by white space (default)

"This is a sentence with many words in it.".split()

['This', 'is', 'a', 'sentence', 'with',
'many', 'words', 'in', 'it.']

### Examples

- Finding all words over 13 letters long in "Alice in Wonderland"
  - Download from Project Gutenberg

```
import string
with open("alice.txt", "rt", encoding = "utf-8") as f:
    for line in f:
        for word in line.split():
            if len(word) > 13:
                print(word)
```

## Examples

- Count the number of words and of lines in "Alice in Wonderland"
  - Read the file line by line
    - The number of words in a line is the length of line.split.

```
import string
line_counter = 0
word_counter = 0
with open("alice.txt", "rt", encoding = "utf-8") as f:
    for line in f:
        line_counter += 1
        word_counter += len(line.split())
print(line_counter, word_counter)
```

#### **Problems with Line Endings**

- ASCII code was developed when computers wrote to teleprinters.
  - A new line consisted of a carriage return followed or preceded by a line-feed.
- UNIX and windows choose to different encodings
  - Unix has just the newline character "\n"
  - Windows has the carriage return: "\r\n"
- By default, Python operates in "universal newline mode"
  - All common newline combinations are understood
  - Python writes new lines just with a "\n"
- You could disable this mechanism by opening a file with the universal newline mode disabled by saying:
  - open("filename.txt", newline='')

## Encodings

- Whenever you see strings:
  - Think about encoding and decoding
    - Example: the ë
      - 'ë'.encode('utf-8').decode('latin-1')
    - gives
      - 'ë'
- Mixing encodings often creates chaos

## Encodings

- Python is very good at guessing encodings
  - Do not guess encodings
    - E.g.: Processing html: read the http header:
      - Content-Type: text/html; charset=utf-8
  - If you need to guess, there is a module for it:
    - chardet.detect(some\_bytes)

## Encodings

• Thinking about encoding and decoding string allows easy internationalization